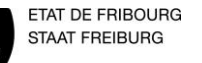

**Land-, Bau und Motorgerätemechaniker** 

Erstellt 27.10.2014 durch Stadelmann E Überarbeitung 01.06.2022 durch Cloux J Kontrolle/Freigabe 01.01.2000 durch Name des Vorstehers

Version 0.1  $\vert$  1/13

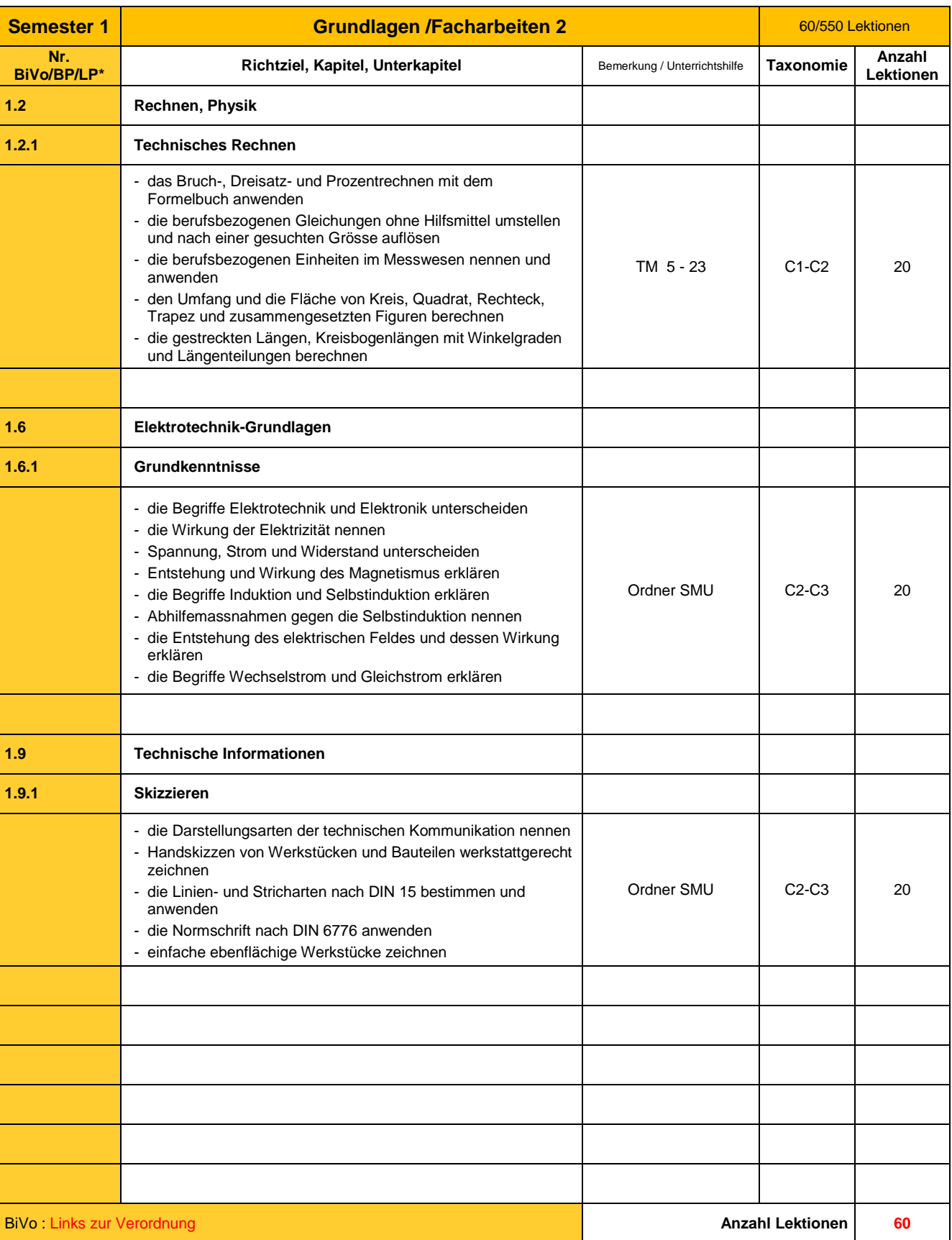

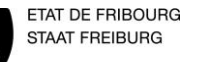

**Land-, Bau und Motorgerätemechaniker** 

Erstellt 27.10.2014 durch Stadelmann E Überarbeitung 01.06.2022 durch Cloux J Kontrolle/Freigabe 01.01.2000 durch Name des Vorstehers

Version 0.1  $\vert$  2/13

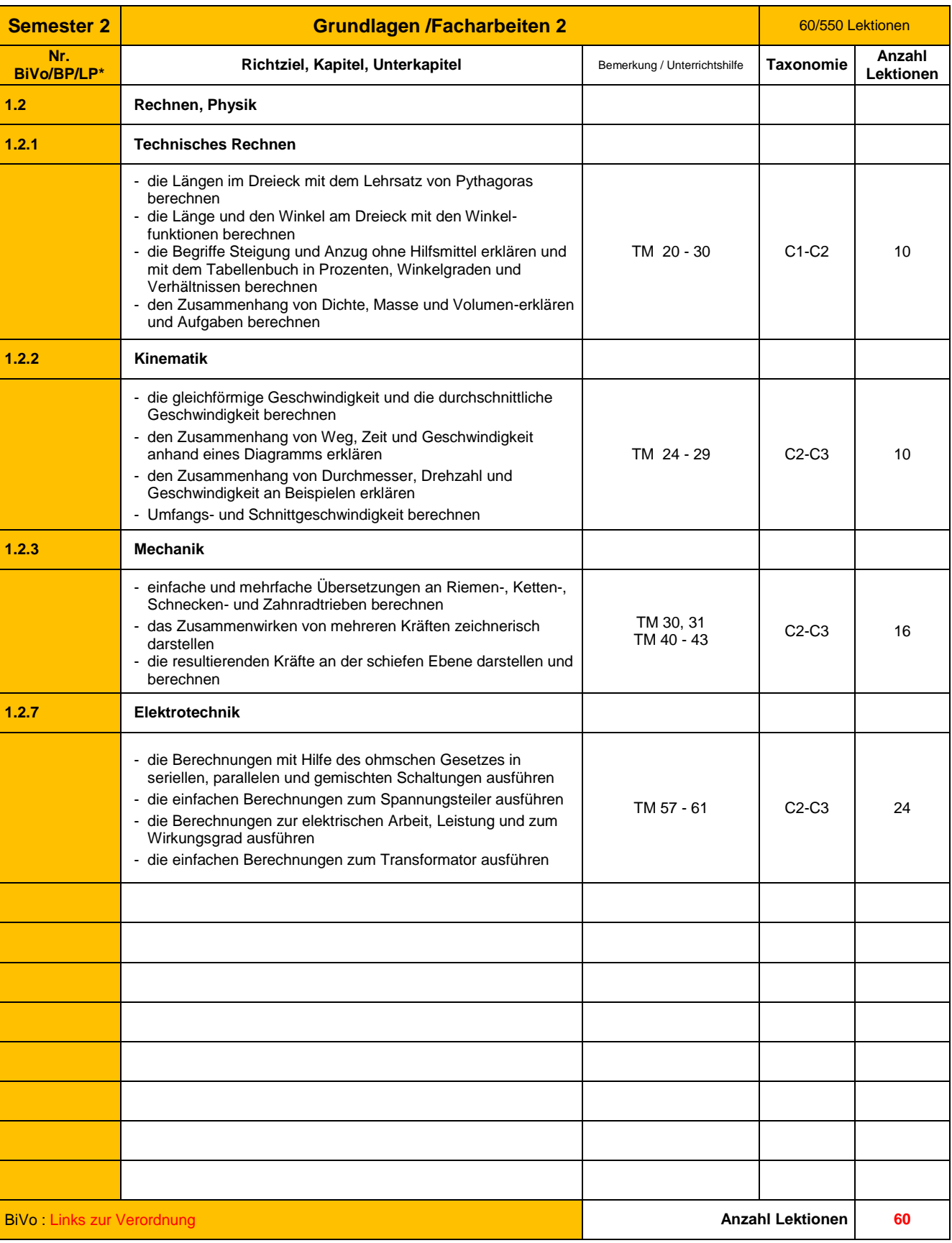

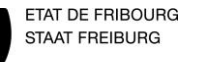

**Land-, Bau und Motorgerätemechaniker** 

Erstellt 27.10.2014 durch Stadelmann E Überarbeitung 01.06.2022 durch Cloux J Kontrolle/Freigabe 01.01.2000 durch Name des Vorstehers

Version 0.1  $\vert$  3/13

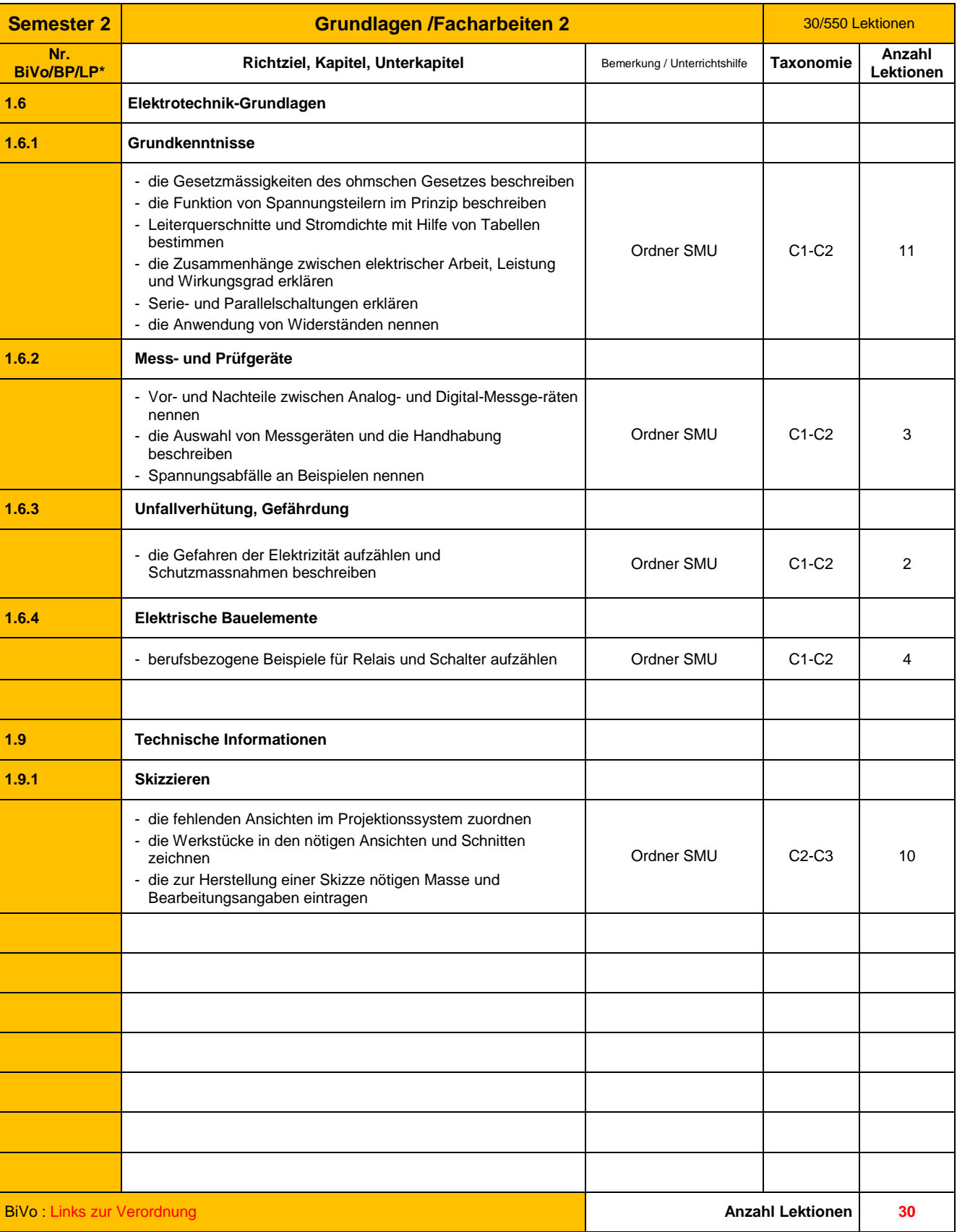

**Land-, Bau und Motorgerätemechaniker** 

Erstellt 27.10.2014 durch Stadelmann E Überarbeitung 01.06.2022 durch Cloux J Kontrolle/Freigabe 01.01.2000 durch Name des Vorstehers

Version 0.1  $\vert$  4/13

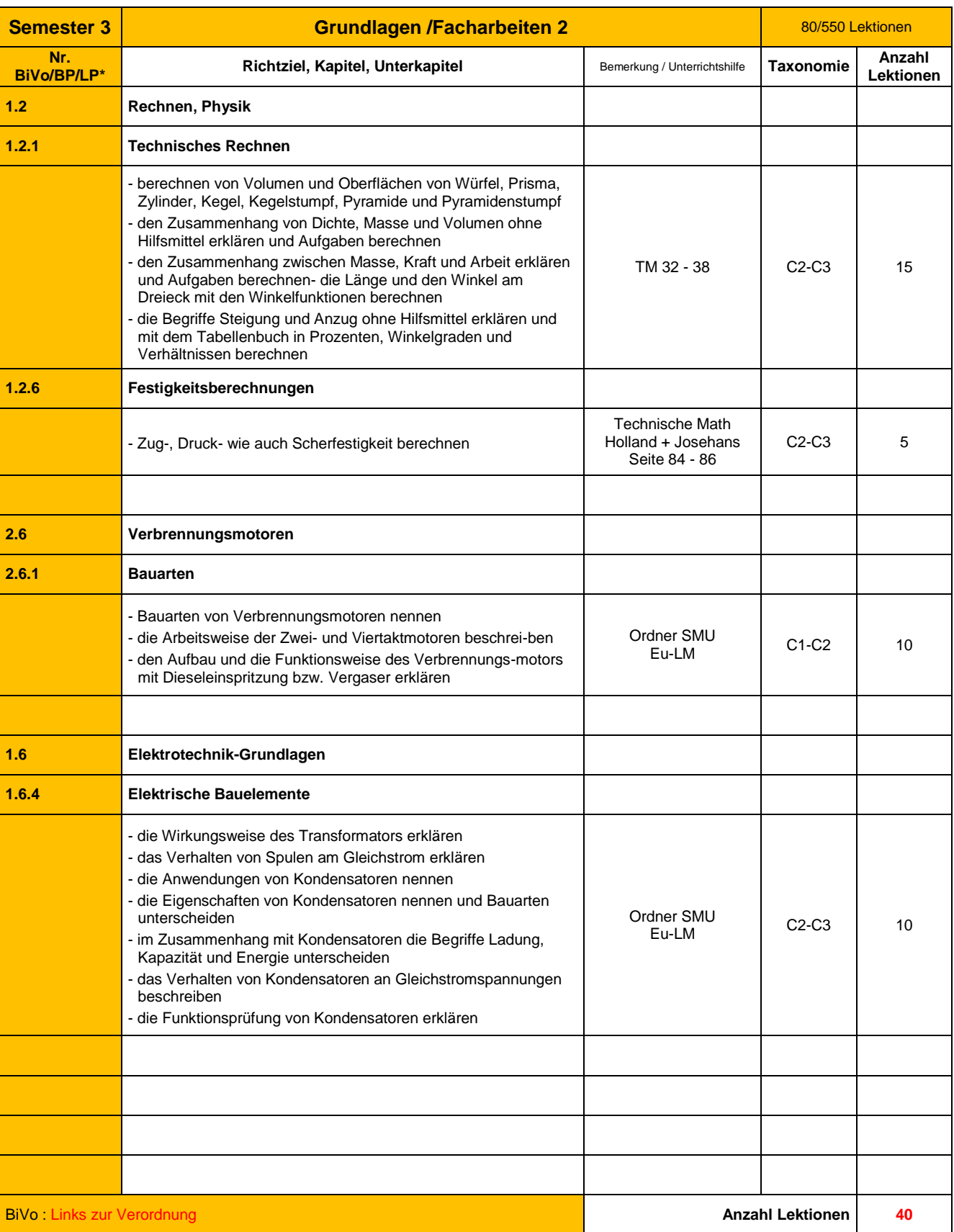

**Land-, Bau und Motorgerätemechaniker** 

Erstellt 27.10.2014 durch Stadelmann E Überarbeitung 01.06.2022 durch Cloux J Kontrolle/Freigabe 01.01.2000 durch Name des Vorstehers

Version 0.1  $\vert$  5/13

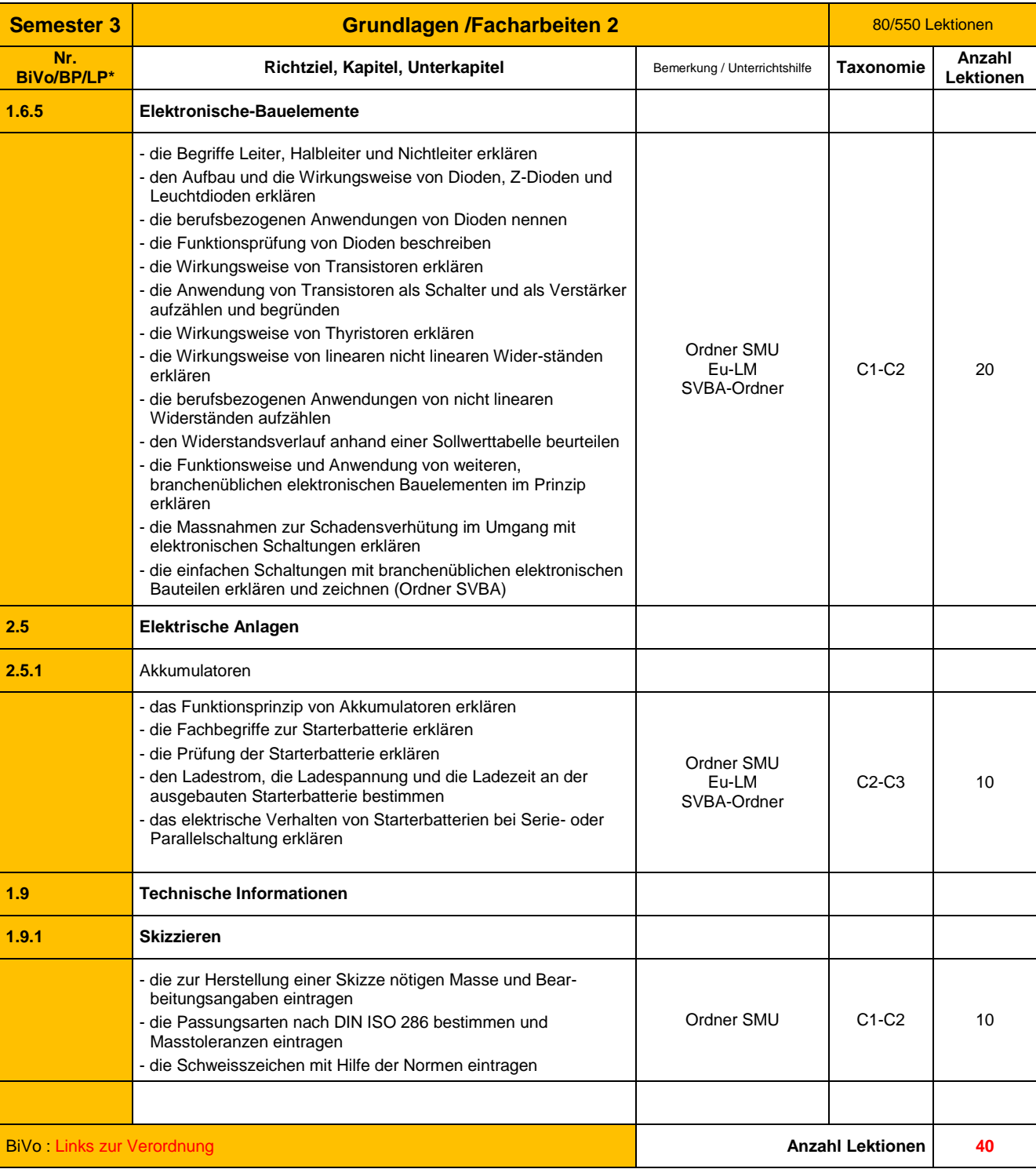

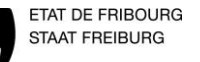

**Land-, Bau und Motorgerätemechaniker** 

Erstellt 27.10.2014 durch Stadelmann E Überarbeitung 01.06.2022 durch Cloux J Kontrolle/Freigabe 01.01.2000 durch Name des Vorstehers

Version 0.1  $\big|$  6/13

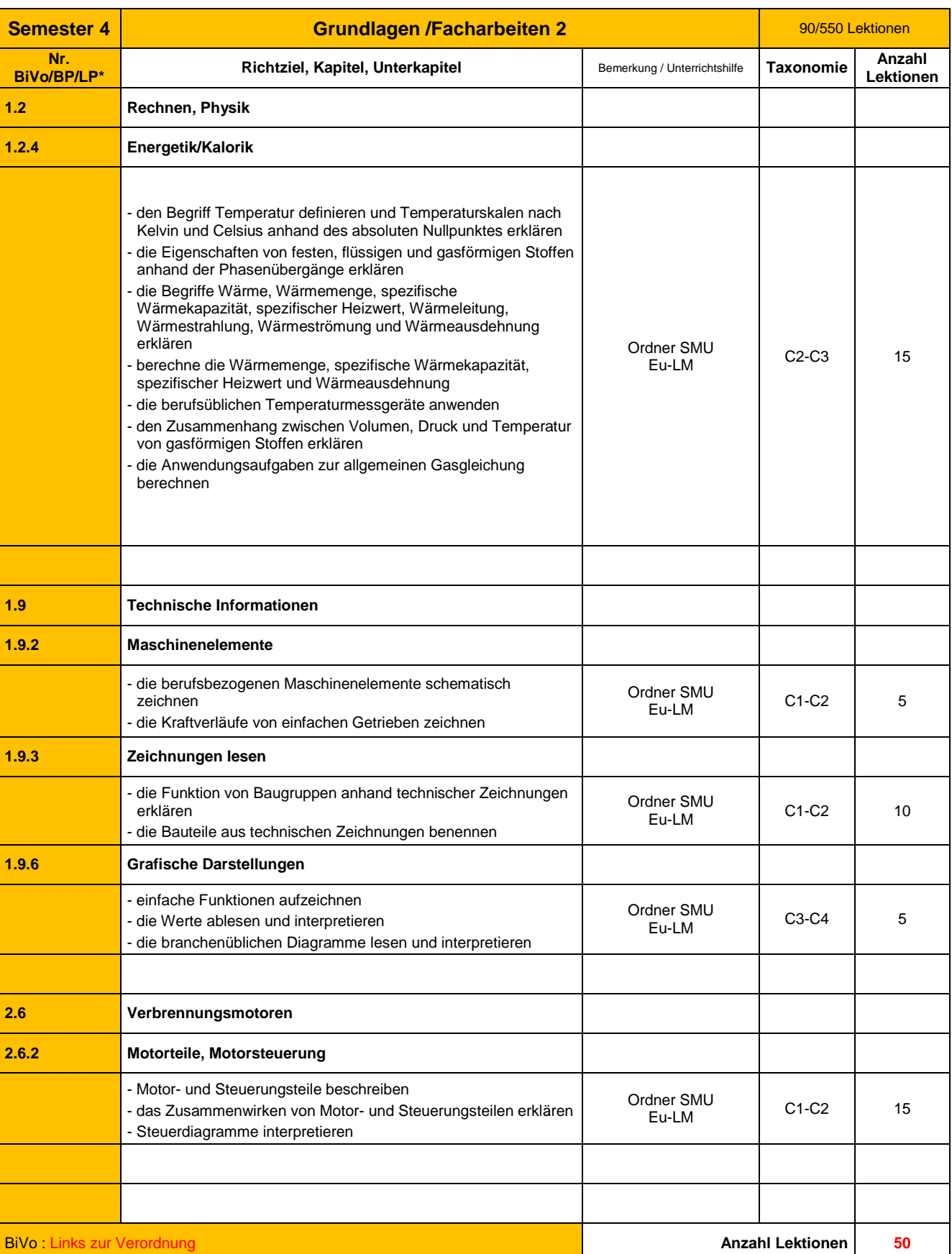

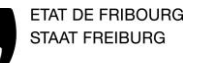

**Land-, Bau und Motorgerätemechaniker** 

Erstellt 27.10.2014 durch Stadelmann E Überarbeitung 01.06.2022 durch Cloux J Kontrolle/Freigabe 01.01.2000 durch Name des Vorstehers

Version 0.1  $\vert$  7/13

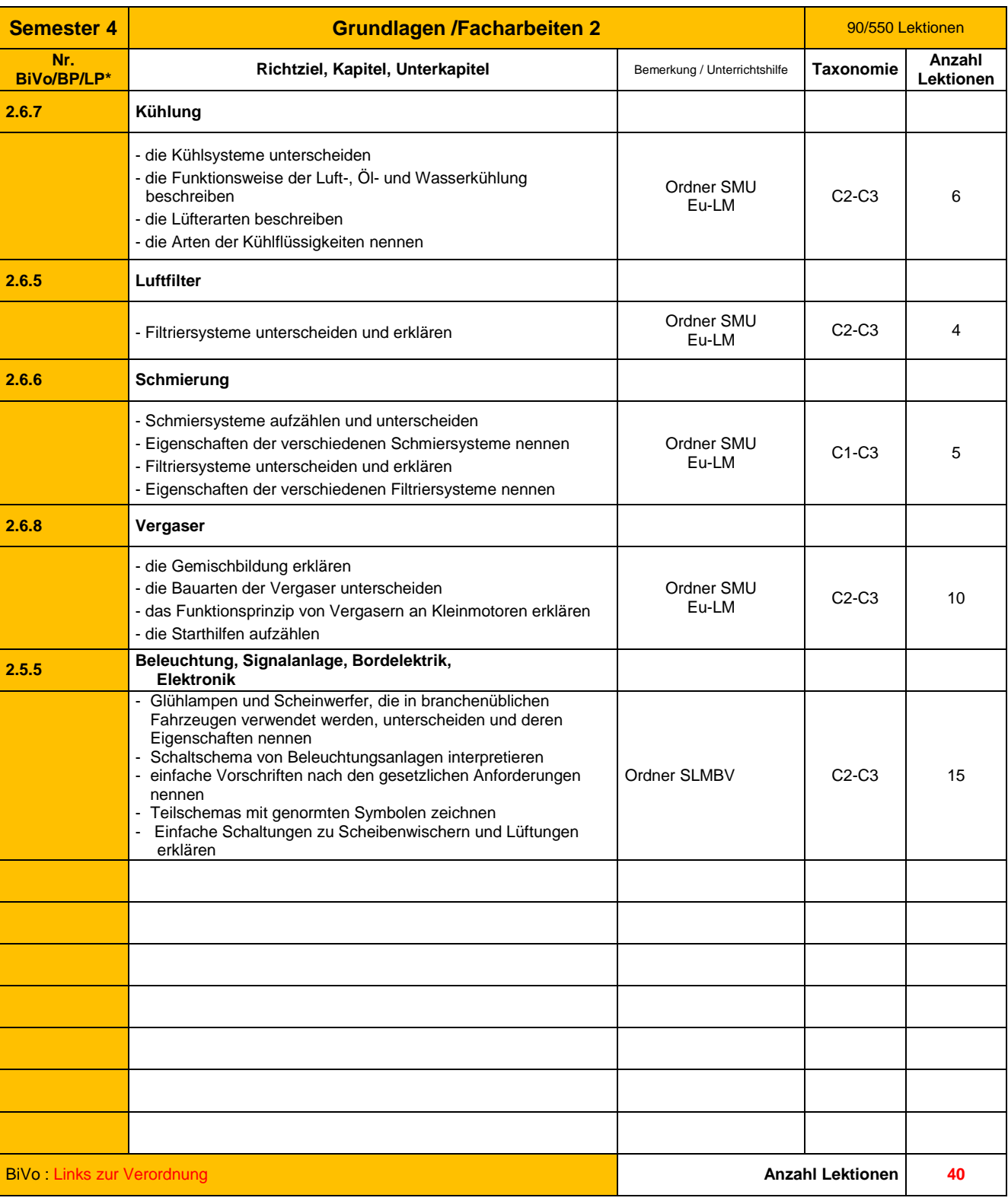

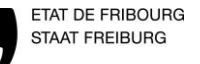

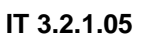

## **ARBEITSPROGRAMM**

**Land-, Bau und Motorgerätemechaniker** 

Erstellt 27.10.2014 durch Stadelmann E Überarbeitung 01.06.2022 durch Cloux J Kontrolle/Freigabe 01.01.2000 durch Name des Vorstehers

Version 0.1  $\vert$  8/13

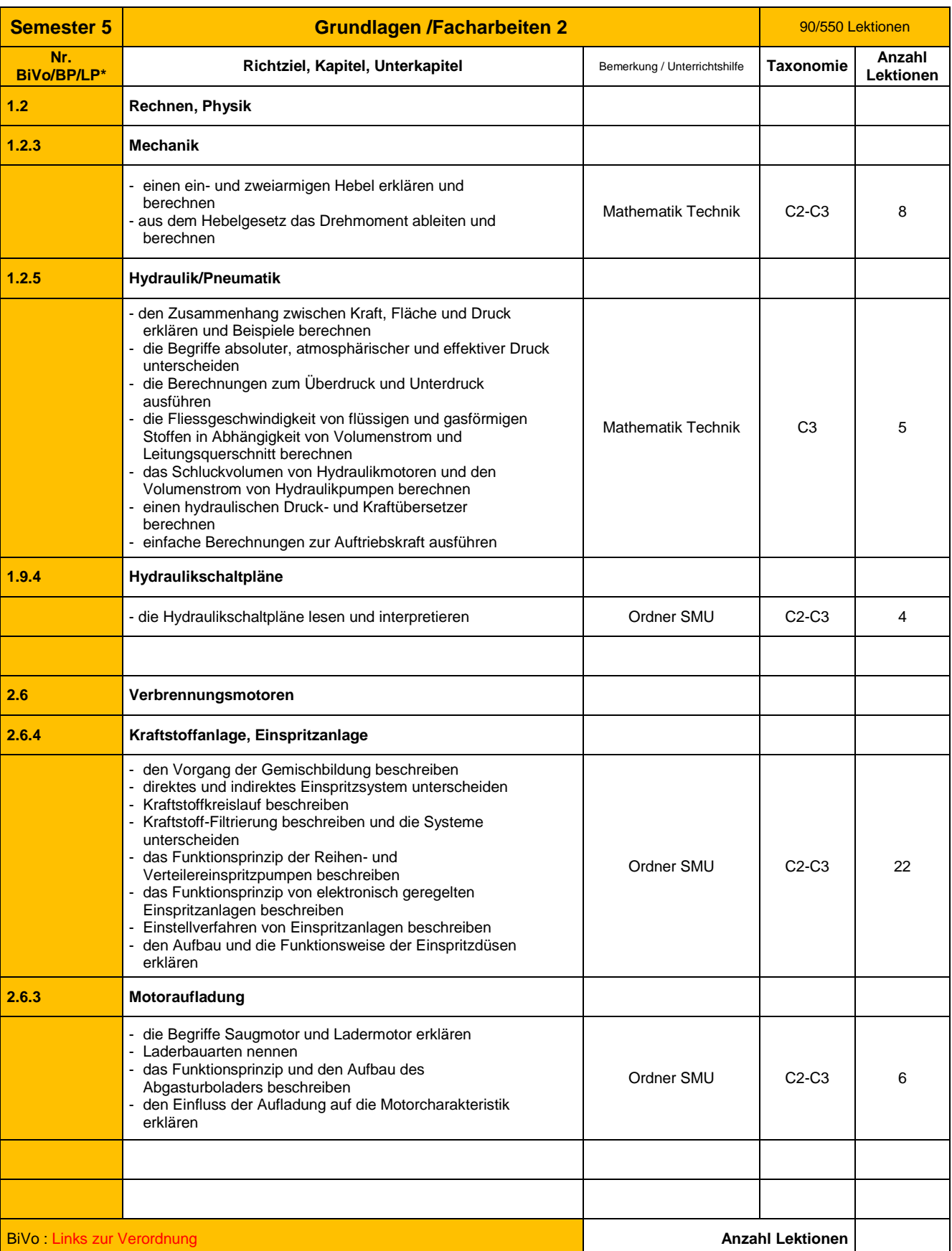

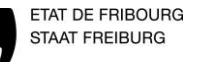

**Land-, Bau und Motorgerätemechaniker** 

Erstellt 27.10.2014 durch Stadelmann E Überarbeitung 01.06.2022 durch Cloux J Kontrolle/Freigabe 01.01.2000 durch Name des Vorstehers

Version 0.1  $\vert$  9/13

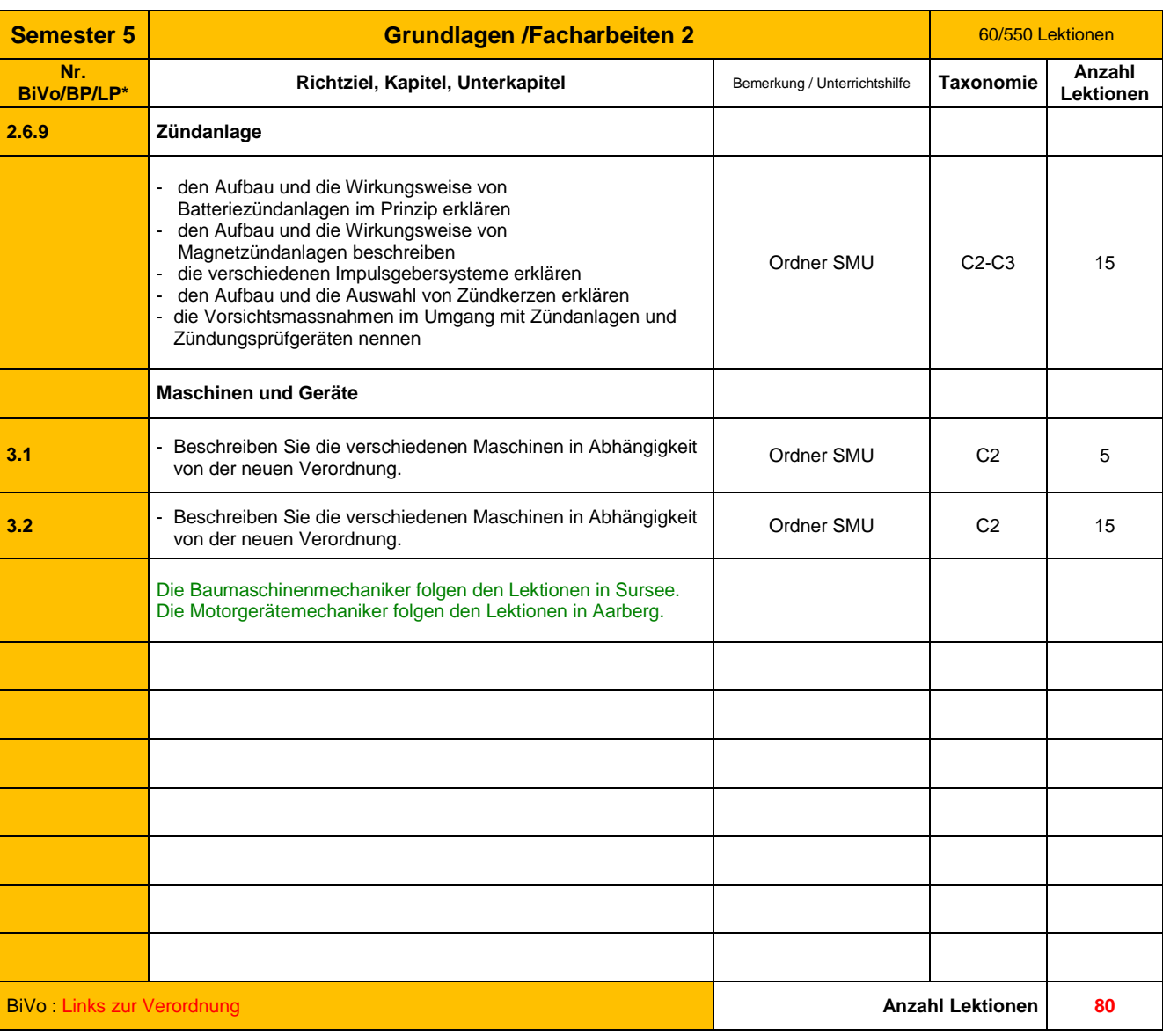

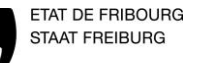

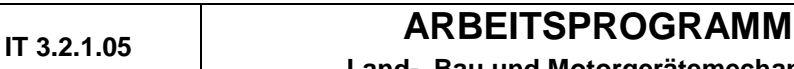

**Land-, Bau und Motorgerätemechaniker** 

Erstellt 27.10.2014 durch Stadelmann E Überarbeitung 01.06.2022 durch Cloux J Kontrolle/Freigabe 01.01.2000 durch Name des Vorstehers

Version 0.1  $\begin{array}{|c|c|} 10/1 \\ 2 \end{array}$ 

3

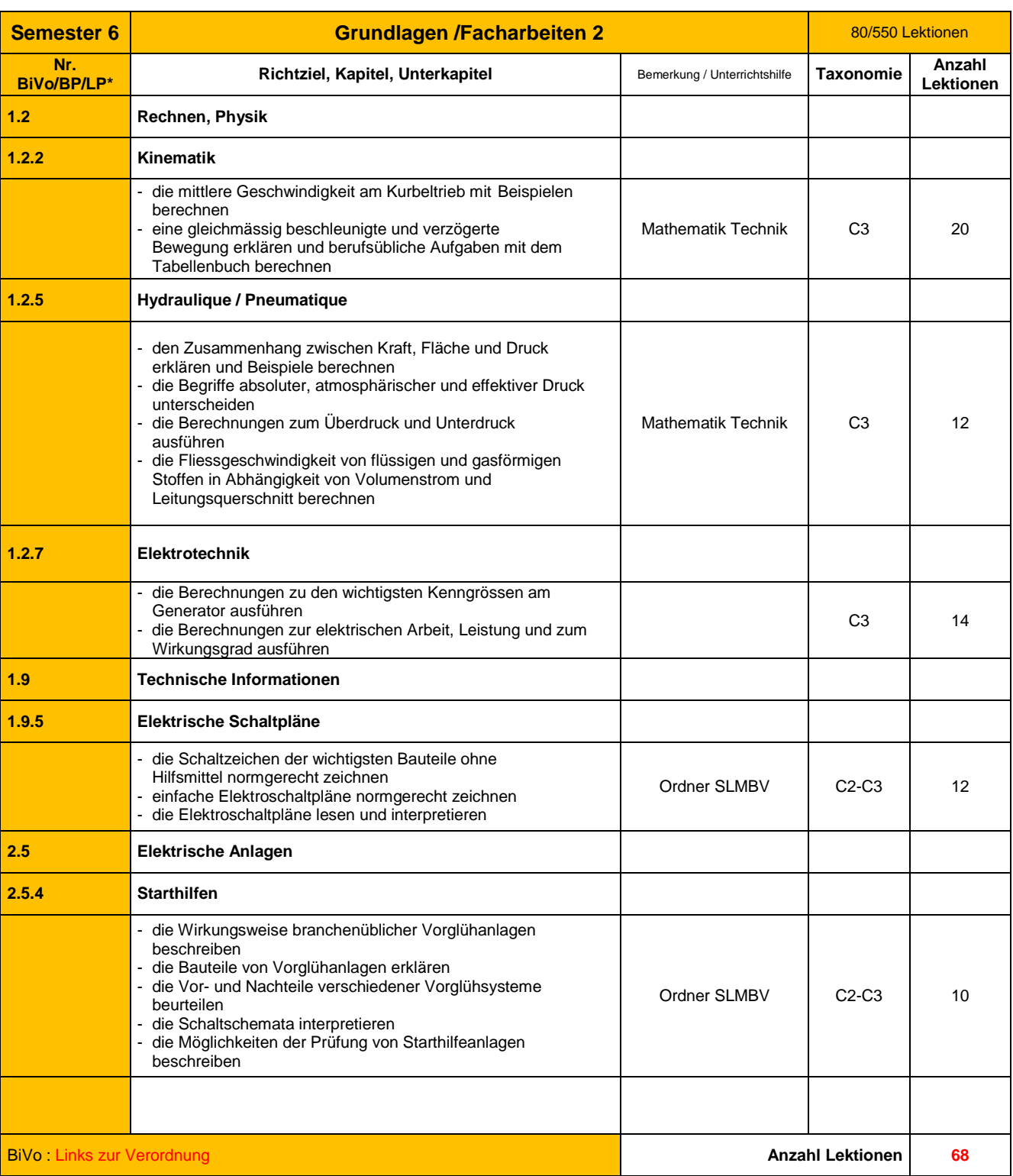

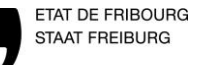

**Land-, Bau und Motorgerätemechaniker** 

Erstellt 27.10.2014 durch Stadelmann E Überarbeitung 01.06.2022 durch Cloux J Kontrolle/Freigabe 01.01.2000 durch Name des Vorstehers

Version 0.1  $\begin{bmatrix} 11/1 \\ 2 \end{bmatrix}$ 

3

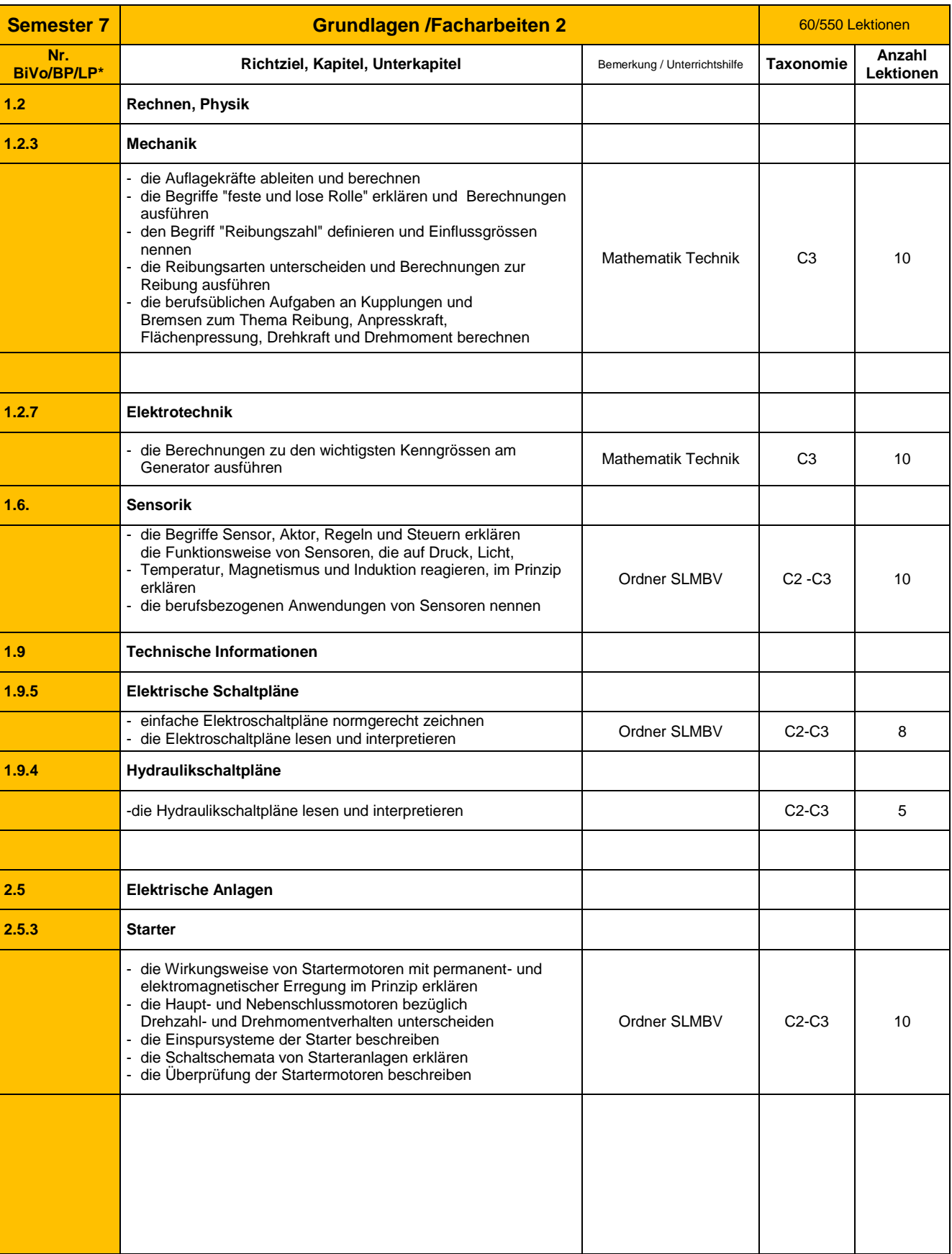

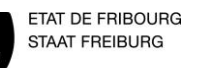

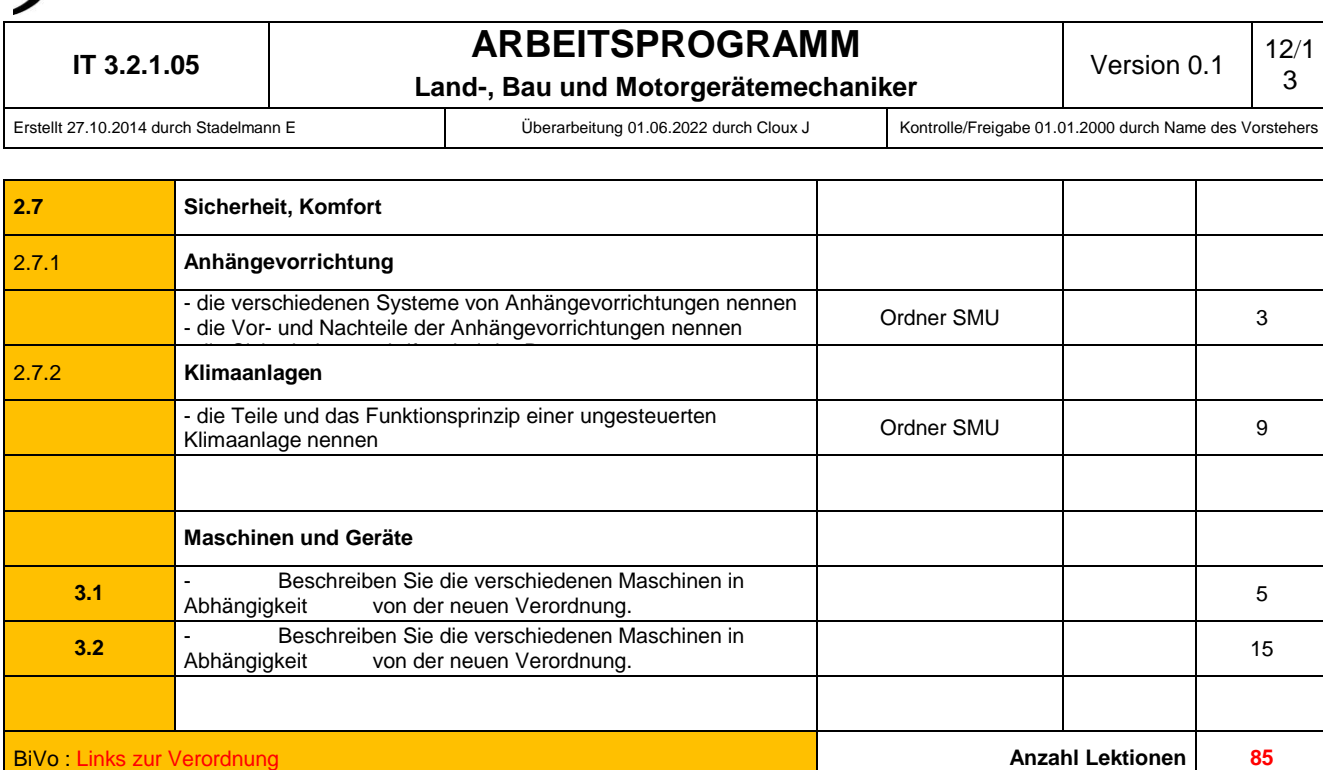

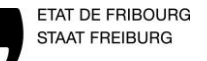

**Land-, Bau und Motorgerätemechaniker** 

Erstellt 27.10.2014 durch Stadelmann E Überarbeitung 01.06.2022 durch Cloux J Kontrolle/Freigabe 01.01.2000 durch Name des Vorstehers

Version 0.1  $\begin{array}{|c|c|} 13/1 \\ -2 \end{array}$ 

3

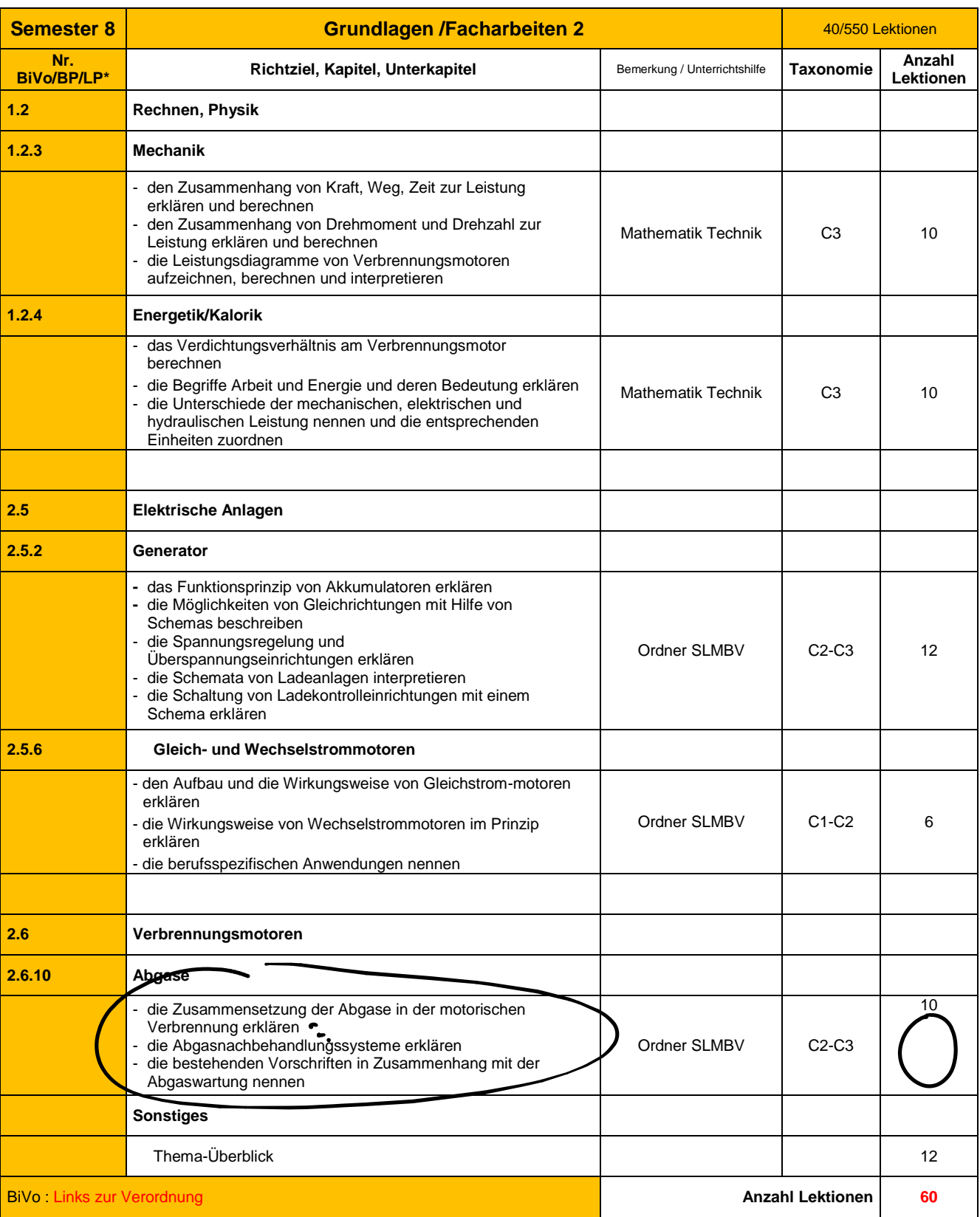